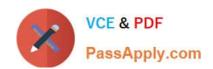

# **UIPATH-ARDV1**Q&As

UiPath Advanced RPA Developer v1.0 Exam (UiARD)

# Pass UiPath UIPATH-ARDV1 Exam with 100% Guarantee

Free Download Real Questions & Answers PDF and VCE file from:

https://www.passapply.com/uipath-ardv1.html

100% Passing Guarantee 100% Money Back Assurance

Following Questions and Answers are all new published by UiPath
Official Exam Center

- Instant Download After Purchase
- 100% Money Back Guarantee
- 365 Days Free Update
- 800,000+ Satisfied Customers

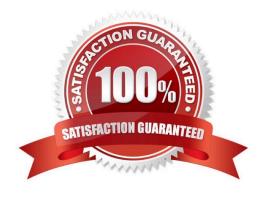

## https://www.passapply.com/uipath-ardv1.html 2024 Latest passapply UIPATH-ARDV1 PDF and VCE dumps Download

#### **QUESTION 1**

How can you provide more details to explain the purpose of the activities in a workflow?

- A. By adding activity Annotations.
- B. By using a Comment Out activity.
- C. By using the Comment activity.

Correct Answer: AC

#### **QUESTION 2**

Where should Credentials be stored?

- A. In Windows Credential Store
- B. In Orchestrator as assets
- C. Directly inside the workflows as variables

Correct Answer: AB

#### **QUESTION 3**

In UiPath Robotic Enterprise Framework, the value of MaxRetryNumber in the Config.xlsx file should be set to a number greater than 0 to enable the retry mechanism in the following cases:

- A. Get data from UiPath Orchestrator queues with Auto Retry disabled.
- B. Get data from spreadsheets, databases, email, web API.
- C. Do not work with UiPath Orchestrator queues.

Correct Answer: BC

#### **QUESTION 4**

A developer is automating an HR process which uses employee data. The business requirement is that each transaction should be uniquely identified by the employee ID number and is only uploaded to the Orchestrator queue once.

What is a recommended best practice to meet this requirement?

- A. Create a Queue with Enforce unique references enabled. In the process, set the Reference property of the Add Queue Item activity to the employee ID number.
- B. Create a Queue with Enforce unique references disabled. In the process, set the QueueName property of the Add

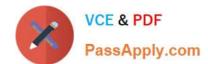

# https://www.passapply.com/uipath-ardv1.html

2024 Latest passapply UIPATH-ARDV1 PDF and VCE dumps Download

Queue Item activity to the employee ID number.

- C. Create a Queue with Enforce unique references enabled. In the process, set an argument named Reference of the ItemInformation property of the Add Queue Item activity to the employee ID number.
- D. Create a Queue with Enforce unique references disabled. In the process, set an argument named TransactionId of the ItemInformation property of the Add Queue Item activity to the employee ID number.

Correct Answer: A

### **QUESTION 5**

A developer wants to determine how much time it takes for an activity to perform.

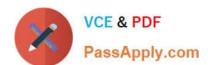

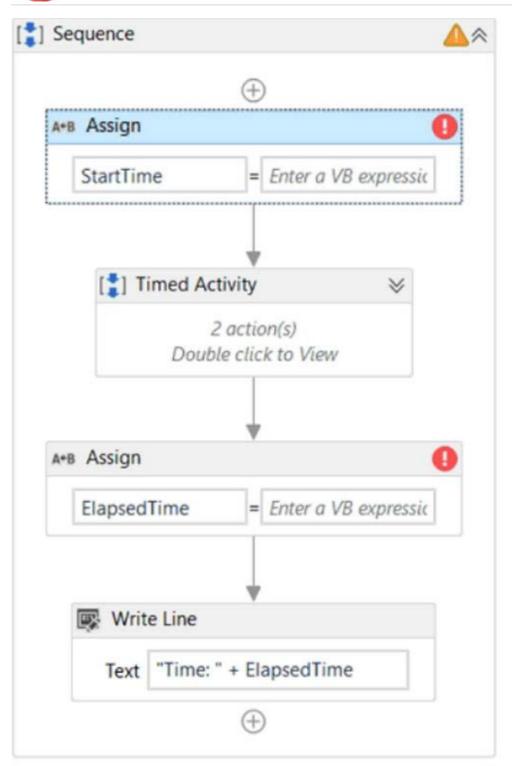

| Name            | Variable type | Scope    | Default               |
|-----------------|---------------|----------|-----------------------|
| StartTime       | DateTime      | Sequence | Enter a VB expression |
| ElapsedTime     | String        | Sequence | Enter a VB expression |
| Create Variable |               |          |                       |

Based on the exhibit, what should the developer use to know how much time has elapsed in executing the Timed

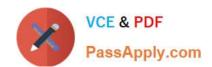

# https://www.passapply.com/uipath-ardv1.html 2024 Latest passapply UIPATH-ARDV1 PDF and VCE dumps Download

# Activity sequence?

- A. StartTime = DateTime.Now ElapsedTime = DateTime.Now.ToString("HH:mm:ss")-StartTime.ToString
- B. StartTime = DateTime.Now EllapsedTime = (DateTime.Now.Second-StartTime.Second).ToString
- C. StartTime = DateTime.Now ElapsedTime = ((DateTime.Now-StartTime).TotalSeconds).ToString
- D. StartTime = DateTime.Now.ToString("HH:mm:ss") EllapsedTime = DateTime.Now-StartTime

Correct Answer: C

<u>UIPATH-ARDV1 VCE</u> <u>Dumps</u> UIPATH-ARDV1 Practice
Test

UIPATH-ARDV1
Braindumps